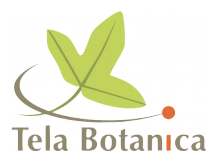

# **Classification des végétaux**

### **HILL Bernard**

#### Ludovic THEBAULT

En recherchant une classification récente des familles de végétaux, j'en ai trouvé plusieurs. Apparemment le consensus est loin d'être fait. J'ai trouvé la liste de Thorne, Cronquist, Takhtajan et celle de l'APG, basée sur la génétique. Quelle est la classification la plus utilisée en France. Je pense pour celle de Takhtajan, mais qu'en est-il vraiment ?

Que pensez-vous également du travail de la flore synonymique de France, version électronique et Internet du travail de KERGUELEN [www.inra.fr/Internet/Centres/Dijon/malherbo/fdf/](http://www.inra.fr/Internet/Centres/Dijon/malherbo/fdf/) ?

#### Daniel MATHIEU

Je ne suis pas systématicien et je ne peux donc pas me prononcer sur la valeur intrinsèque de cet index. Par contre, la version électronique m'a permis de construire un dictionnaire, intégrable dans le correcteur orthographique Prolexis (société DIAGONAL), bougrement pratique pour corriger le bulletin de la Société Botanique du Vaucluse...

#### Ludovic THEBAULT

J'en ai moi-même fait un, mais il n'est pas très complet. Je pense qu'il serait intéressant de proposer un tel fichier en téléchargement. Le format texte me semble le plus approprié pour être importé par les différents correcteurs orthographiques.

#### Jeff LEGER

La question de Ludovic Thebault concernant une nomenclature des familles qui puisse me servir de référence m'a interpellé. J'utilise la classification proposée par M. KERGUELEN dans son Index synonymique (informatique), mais il n'y a pas dans ces fichiers d'ordre proposé qui traduise (plus ou moins) la phylogénie des différentes familles.

Il est vrai que c'est un sujet pour lequel les taxonomistes semblent loin de s'accorder. Pour preuve l'ordre des familles très différents entre les flores généralistes récentes (Flore de France de Guinochet & Vilmorin, Flora Europaea...). Dans certains grands herbiers, on range désormais les familles dans l'ordre alphabétique. Il en est de même dans certaines flores récentes (Flore des champs cultivés, Ph. Jauzein). Consensus garanti !

Tenter de mettre au point un ordre phylogénique indiscutable est sans doute illusoire car les familles actuelles ne dérivent pas directement l'une de l'autre mais de taxons disparus depuis longtemps. On ne peut les ordonner qu'en utilisant une série de critères hiérarchisés (nombre de pièces florales, fleur actinomorphe / zygomorphe, ovaire supère / infère...) dont le choix et la détermination de l'importance relative sont plus ou moins subjectifs.

A mon avis, l'intérêt d'un ordre phylogénique est plutôt de servir d'outil pour la classification mentale des familles (même si cette classification est en partie artificielle).

L'ordre retenu par Flora Europaea pour les ptéridos, les gymnospermes et les dicots me paraît satisfaisant (pour l'esprit). Pour ces groupes, l'Index de KERGUELEN suit en gros la nomenclature des familles de cette flore.

Mais, pour les monocots, KERGUELEN se fonde sur des travaux plus récents que Flora Europaea. La traditionnelle famille des Liliacées a été scindée par Dahlgren & al. en 1985 (voir Jauzein, Flore des champs cultivés, p. 709) en une demi-douzaine de familles (Asparagacées, Convallariacées, Ruscacées...). Les Orchidées désormais sont proches des Iridacées, alors que dans Flora Europaea, elles ne sont pas placées à la suite. Comment peut-on désormais positionner les unes par rapport aux autres les familles de Monocotylédones?

Peut-être quelqu'un ayant accès à de l'info top level peut-il trouver un tableau de synthèse éventuellement présent dans l'ouvrage de Dahlgren & al. (1985, The families of the Monocotyledons, ed. Springer-Verlog) ? ou dans un ouvrage plus récent ?

#### Benoît BOCK

"Que pensez-vous également du travail de la flore synonymique de France, version électronique et Internet du travail de Kerguelen (www.inra.fr/Internet/Centres/Dijon/malherbo/fdf/) ?" Très bonne question et grand débat: Le travail entrepris par Kerguelen est monumental et très intéressant. Bien évidemment l'utilisation de l'Index synonymique tel qu'il est présenté sur le Web n'est pas pratique: on ne peut pas avoir la liste des synonymes d'un taxon donné mais simplement son nom officiel.

M. Kerguelen a établi cette liste sous traitement de texte (word pour ne pas le citer) !!! Alors qu'il aurait été bien plus commode de travailler avec un logiciel de base de données. Bien évidemment, le monstrueux fichier n'est plus à taille humaine et lorsqu'une modification de nom officiel était faite, la mise à jour n'était pas faite sur tout les synonymes. On obtient donc des chaînes: A=B , B=C... J'ai contacté M. Hoff responsable scientifique de ce travail depuis la disparition de son auteur: M. Kerguelen en juillet dernier. Le muséum a pour projet de transformer cette liste en base de données mais il faut des fonds alors pour quand la base de données ?

Par ailleurs, j'ai commencé, à titre purement personnel, à transformer les 86 fichiers de l'Index (ces 86 fichiers ont été mis à jour en octobre 1999 alors que les versions téléchargeables ne le sont plus depuis janvier 1998! Quant à l'index bleu publié sur papier en 1995 (je crois ?) vous pouvez le mettre à la poubelle).

De très nombreuses erreurs se sont glissées à un moment ou à un autre (?) dans le fichier. (Erreur de genre: voir Acalypha; erreur dans l'ordre des lignes: voir Acer pratensis au lieu de Acetosella pratensis,...) Il faut donc vérifier chaque fichiers et les homogénéiser avant de les traiter et les transformer en base de données. J'ai fait toutes la programmation pour la seconde partie. Il ne me reste plus qu'à vérifier et homogénéiser chaque fichier et c'est le plus long ensuite c'est un programme qui tourne très longtemps mais tout seul...

Il reste encore des erreurs, mais elles seront beaucoup facilement repérable lorsque le tout sera transformé en base de données. J'ai envoyé la base correspondant aux Asplenium à M. Boudrie hier, il m'a dit qu'il vérifierait mais aussi qu'il avait déjà repéré des inexactitudes.

Si d'autres spécialistes souhaitent vérifier avec moi certains genres ou famille je peux leur envoyer les fichiers word issus du site Web. (A titre personnel uniquement).

#### Ludovic THEBAULT

"J'ai contacté M. Hoff responsable scientifique de ce travail depuis la disparition de son auteur: M. Kerguelen en juillet dernier. Le muséum a pour projet de transformer cette liste en base de données mais il faut des fonds alors pour quand la base de données ?"

A partir de la version HTML, quelques neurones en moins pour cause de surchauffage et un peu de temps, j'ai réussi à :

- créer une base de données où sont représentés la plupart des synonymes de l'Index à l'exception notable des sous-espèces et variétés. L'automatisation de la tâche à fait sauter quelques espèces mais assez peu apparemment. Je n'ai pas non plus conservé les informations associées aux espèces (références biblio, formule chromosomique...) excepté, bien sûr, l'auteur.
- créer une seconde base ne regroupant que les familles et leurs genres.

J'ai contacté M. Jean-Pierre Lonchamp, qui s'occupe de la mise en place de la version électronique, pour lui faire part de la chose et lui demander l'autorisation de pouvoir la distribuer (tout en sachant qu'elle n'est pas complète). Je lui ai aussi expliqué comment j'ai procédé.

J'ai également mis sous forme de base de données, les différentes classifications (sauf celle de l'APG).

Je vais mettre ces dernières en ligne, je pense que ça peut intéresser du monde. Je précise que je ne suis pas spécialiste, ni de systématique ni de botanique, et que ces différents fichiers seront fournis en l'état, aucune garantie ne peut être apportée quant au contenu, ni contre un dysfonctionnement éventuel, un bug, un quelconque dommage, une perte de donnée ou l'explosion de votre micro qui pourrait survenir. :-) Je vous donnerai l'adresse quand ce sera prêt.

#### Ludovic THEBAULT

Voilà j'ai mis en ligne :

- les trois classifications au format texte tabulé (Cronquist, Thorne, et takhtajan). Elles sont issues de<http://www.csdl.tamu.edu/FLORA/>Les liens amènent sur une page qu'il suffit d'enregistrer.
- l'ensemble des Familles trouvées dans l'oeuvre de Kerguelen version HTML, et les genres qui s'y rapportent. Apparemment ce n'est pas totalement à jour.

Vous trouverez tout ça là :<http://ludovic.thebault.free.fr/>

En prime vous pourrez visiter mes sites, dont un consacré à la botanique (mais soyez sympa, ça fait longtemps que je n'y ai plus touché !)

#### Daniel MATHIEU

Entre science et pragmatisme... Nous sommes aujourd'hui confronté, en matière de systématique, à un double problème :

- d'une part suivre les évolutions scientifiques liées à l'usage de la génétique qui oriente la systématique vers la phylogénétique dont les résultats sont en permanente évolution et remettent en cause les classifications antérieures (voir l'article publié par Philippe CHOLER de l'Université J. Fourier à Grenoble, en novembre 99 dans le bulletin n°8 de GENTIANA).
- et d'autre part le soucis très pragmatique de disposer d'outils de classement suffisamment stables et simples pour êtres partagés et permettre la communications entre botanistes.

N'étant pas systématicien, mais botaniste de terrain, je suis plus sensible au deuxième volet de la contradiction, et sur ce plan je considère le travail de Kerguelen comme un élément fondateur. Par contre pour être pleinement utilisable ce travail doit, comme plusieurs l'ont rappelé, être

correctement informatisé (sous forme d'une base de données), puis validé par les différents spécialistes des familles. Il s'agit, nonobstant le travail déjà réalisé, d'une tâche considérable. Certains s'y sont déjà apparemment attelés (Ludovic, Benoît, Errol...).

Un des projets du Réseau Tela Botanica pourrait être d'aider à coordonner ce travail et fournir ultérieurement les moyens de sa publication (Internet ou CD-Rom avec base de données), cela fait partie de ses missions telles que définies dans sa charte fondatrice (voir ce document sur le site de la SBV). Qu'en pensez-vous ?

#### Benoît BOCK

L'idée d'utiliser la communication via internet pour coordonner la transformation de l'index en base de données puis sa vérification par l'utilisation des compétences de chacun semble intéressante, mais divers points sont à éclaircir :

- il faut fixer des objectifs de travail, diviser la tache et nommer un responsable qui homogénéisera les parties,
- il faut travailler de concert avec le muséum de Paris (je vous rappelle qu'il existe un copyright sur chacun des fichiers consultable de l'index: Copyright © 1999 INRA-MNHN (tous droits réservés)),
- il faut rechercher des spécialistes volontaires et efficaces pour vérifier l'index après sa conversion en base de données.

Enfin, il faut se poser la encore une question de fond (toujours la même): est ce encore des amateurs qui, bénévolement, vont réaliser le travail à la place d'une institution. Doit-on se substituer au Muséum ?

#### Daniel MATHIEU

Il s'agit effectivement d'une action de type PROJET qui doit être menée avec une équipe, pilotée par un responsable chargé de la coordination des tâches et de tout le reste, et répondant à un cahier des charges.

Ce projet doit être mené en relation avec le MNHN. Mais si nous attendons après les institutions, nous risquons parfois d'attendre longtemps...

C'est pour cette raison que nous avons lancé Tela Botanica, afin de monter des projets collectifs en s'appuyant sur Internet pour échanger et coordonner le travail entre suffisamment d'acteurs. Mais rien n'empêche, bien au contraire, le MATE-MNHH d'y participer et de financer...

#### Jeff LEGER

J'ai converti la dernière mouture des fichiers téléchargeables de l'Index de M. KERGUELEN (version abrégée + quelques combinaisons de la version étendue, soit environ 22000 combinaisons) en table dans une base de données Access. Les var., fa., cv., proles, etc. n'ont pas été intégrés. Je me suis limité à la version light car la version étendue présente de un nombre relativement important d'erreurs, d'incohérences (du genre A=B puis B=C...) et demande beaucoup plus de travail. Cidessous, un aperçu de ma table, pour le genre Pisum (deux taxons valides en France) :

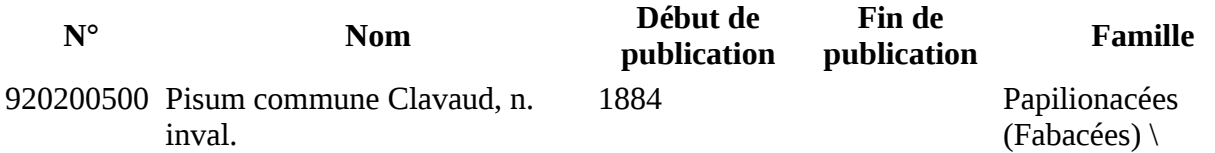

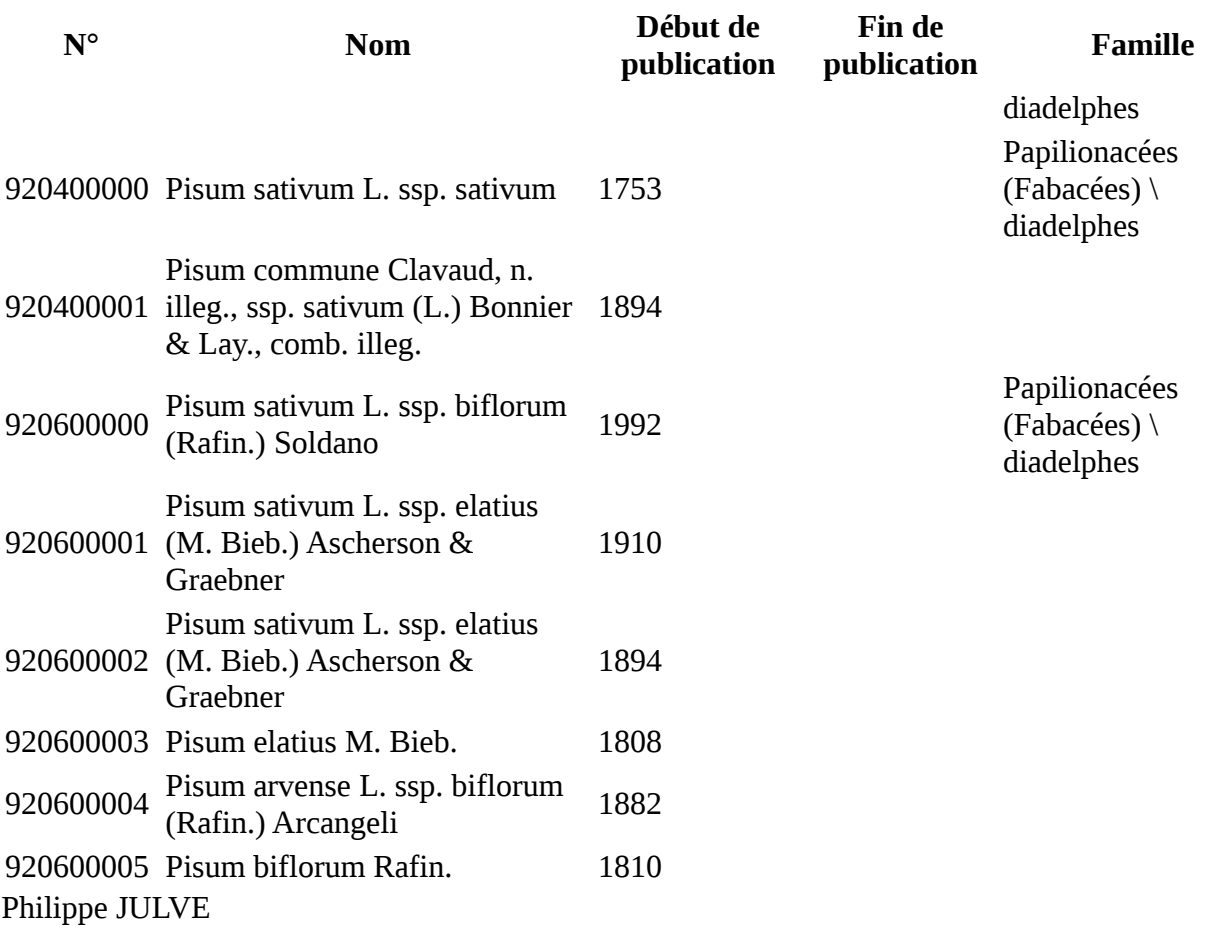

Concernant la nouvelle classification phylogénétique à base génétique et cladistique la plus récente version (1998) est basée sur les travaux de Chase, Bremer etc... que vous pouvez télécharger à l'université d'Uppsala :<http://www.systbot.uu.se/classification/overview.html>

Elle comporte des points communs avec les classif traditionnelles des auteurs modernes tels Takthajan, Cronquist, Dahlgren... qui sont les références dans ce domaines (travaux des années 70- 80).

Vous pouvez lire également le très mauvais hors série de Pour la Science de janvier 2000, qui comporte un article sur le sujet et un tableau bourré de fôtes mais en kouleur... sic transit.

#### D. et J.-P. DUBARRY

Excusez-moi, je suis novice et je ne sais pas très bien comment m'en servir, Je m'intéresse aux qui sont mentionnées dans la première page

=================

CLASSIFICATION OF FLOWERING PLANTS

Amborellaceae Austrobaileyaceae Canellaceae Chloranthaceae Hydnoraceae Illiciaceae Nymphaeaceae

=================

- 1 avec quoi sont elles regroupées
- 2 comment sont-elles décomposées jusqu'à retrouver les Nymphéas Merci

#### Ludovic THEBAUT

Les Familles sont encore classées par ordre alphabétique.

#### Philippe JULVE

Les familles qui sont indiquées en tête de groupe sont des familles qui ne sont pas encore intégrées dans des groupes supérieurs de la taxonomie (ordre, sous-classe), car elles n'ont pas encore fait l'objet de conclusions définitives. C'est aussi pourquoi les groupes tels : Rosidées 1, Astéridées 2 n'ont pas encore fait l'objet d'une appellation définitive et n'ont pas été fixés hiérarchiquement (sous-classe, super-ordre... ?).

#### Philippe JULVE

Watson & Dallwitz ont produit un texte qui compare les classif de Dahlgren, Cronquist et de l'APG (Angiosperm Phylogeny Group, c'est le groupe de Chase qui fait de la phylo cladistique avec les gênes de chloroplastes et autres).

<http://biodiversity.uno.edu/delta/angio/index.htm>

Ils fournissent également une description très complète des familles...

#### Christophe PARISOT

Nous avons en 97 ou 98 commandé auprès de l'université de Marseille ou Montpellier (je ne me rappelle plus) auprès de M. Brisse, le fichier CIFF informatisé de l'index synonymique de la flore de France (18000 noms), qui qui je crois a été élaboré d'après Kerguelen.

Nous nous sommes permis (compte tenu des difficultés que nous avions pour utiliser le fichier), dans le cadre d'un usage personnel, de convertir la liste en ACCESS (les synonymes se trouvant par un code, comme fourni par l'université). Deux requêtes ont permis d'extraire une base de données des synonymes qui ne sont plus utilisés par ordre alphabétique et une BD des noms actuels par ordre de référence. Après moult essais je n'ai pas réussi à faire un fichier mettant les deux requête en correspondance.

Un calé en ACCESS nous a créé une petite méthode de transcription. En tapant un nom, on dispose des synonymes.

Tout cela étant réalisé pour un usage personnel (sans l'accord des auteurs) nous ne pouvons le diffuser, en outre le système n'est pas ultra au point.

Toutefois, nous le tenons à disposition des auteurs (notamment M. Brisse) s'ils souhaitent le vérifier et l'utiliser, voire l'améliorer.

#### Jeff LEGER

Christophe Parisot a évoqué :

- la base CIFF;
- les problèmes des requêtes Access pour rendre une table de combinaisons fonctionnelle.

La base CIFF est effectivement basée (pour autant que je sache) sur une vieille mouture de l'Index de KERGUELEN.

Dans la liste dont j'ai fourni précédemment un extrait sous forme de tableau, les noms et les synonymes ont un numéro attribué (en gros) selon l'ordre alphabétique pour optimiser la présentation d'une liste de taxons.

Par une requête SQL (langage d'extraction de données sous Access, pour les non initiés) reprenant les données de la table précédente et d'une table contenant des données pour les taxons valides, je peux extraire les noms valides accompagnés des synonymes (jusqu'à 14 dans la version actuelle de la requête, déjà fort complexe: largement suffisant pour la version light de KERGUELEN).

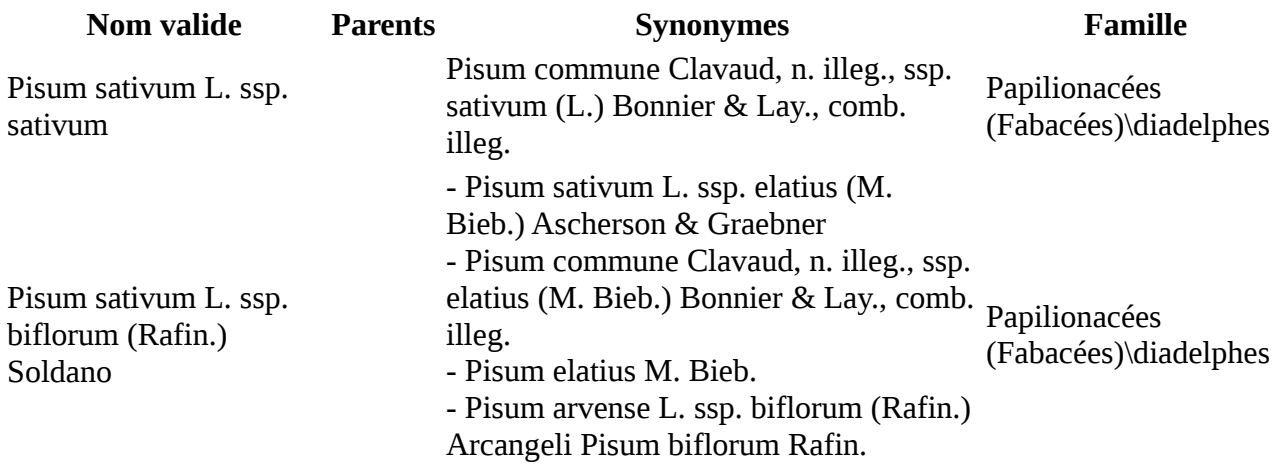

#### Philippe PALLU

Je suis avec intérêt la discussion sur la taxonomie. En tant qu'amateur je déplore la complexité qu'atteint aujourd'hui ce problème. Il est évident que cela constitue un obstacle regrettable susceptible de rebuter les nouveaux venus à la botanique.

Je sais que le muséum a travaillé sur le sujet et qu'il existe un index synonymique sous la forme d'une base ACCESS. J'ai pu en obtenir une version il y a quelque temps auprès de M. Raymond Baudoin, informaticien au muséum, dans le cadre des contacts que j'entretiens (épisodiquement) avec le Conservatoire Botanique du Bassin Parisien. La version qui m'a été communiquée contient plus de 17000 taxons. Elle est établie selon le travail de M. Kerguelen.

J'utilise ce fichier comme base de travail dans un outils de saisie de mes observations qui m'est personnel. Cela me permet de travailler avec un peu toutes les flores, suivant l'humeur du moment, et de m'y retrouver à peu près. J'ai malheureusement renoncé à utiliser l'outil d'archivage des observations tel qu'il existe au Conservatoire car il est beaucoup trop contraignant pour un amateur dilettante comme moi. Peut-être pouvez vous contacter M. Baudoin à baudoin@mnhn.fr. J'espère qu'il ne me tiendra pas rigueur d'avoir communiqué son adresse sur cette liste. Il est bien évident que ce travail ne m'appartient pas et que je ne me sens pas autorisé à communiquer le fichier en ma possession sans son autorisation.

#### Benoît BOCK

La BDD que j'ai mise au point (même si elle n'est pas encore à jour de la dernière version 1999 de l'index) sous FileMaker Pro (logiciel répandu sur Mac mais existant aussi sous PC (version que je recherche d'ailleurs)) permet très aisément et très rapidement de rentrer des listes d'espèces quelques soient les synonymes rentrés.

#### Benoît BOCK

Je vous fait par du bug de l'index de Kerguelen (dont j'ai déjà parlé en privé à Gérard Dumont mais ça peut intéresser tout le monde) :

"Le problème qui me bloque actuellement dans la transformation des fichiers qui est assez rapide est le rang des taxons infra spécifiques: dans les fichiers HTLM le degré du rang infrasp. a disparu: les subsp. et les var; sont décalées d'une tabulation alors que dans les fichiers téléchargeables elles sont décalées de 1 ou 2 tabulation suivant que la variété est une var. de la subsp. de dessus ou une var. de l'espèce encore au dessus!! Gros problème qui a dû arrivé lors de la conversion des fichiers word vers HTLM. Il faudrait pouvoir récupérer les fichiers bruts s'il existe encore." Gérard répond : "Comme tu le fait remarquer justement...

sp xxx ssp aaa var bbb transformé en... sp xxx ssp aaa var bbb ...ce n'est pas la même chose et c'est inexploitable !" = the big bug !!!!!!!

D'où mon blocage actuel dans la conversion des fichiers en base de données: le programme fonctionne très bien mais il faut revoir manuellement tous les taxons infraspécifiques (des jours de boulots)

#### Ludovic THEBAULT

BBedit est votre sauveur, sur mac du moins. La version Lite suffit ( [http://web.barebones.com/\)](http://web.barebones.com/) mais ne permet pas l'utilisation d'applescript pour automatiser certaines étapes décrites ci-dessous (l'optimisation et la traduction) :

- 1. optimiser le code HTML (c'est à dire supprimer tous les retours chariots) ;
- 2. rajouter des retour-chariots derrière les balises <P> et <BR>, on obtient ainsi une représentation fidèle à l'affichage en HTML ;
- 3. traduire le code HTML en texte
- 4. par rechercher/remplacer avec les utilisations des expressions régulières (grep) on peut rajouter des tabulations devant n'importe quel mot.

Dans le cas qui vous préoccupe :

rechercher " $\land$  ?(var)" remplacer par "\t\t\1" permet de mettre 2 tabulation devant une ligne commençant par var (qu'il y ait ou non un espace devant).

Faire la même chose en rajoutant une tabulation seulement devant subsp.

Il faut un quart d'heure environ pour traiter l'ensemble des fichiers de l'index ! On obtient un fichier texte dont voici un exemple pour Acer campestre :

Acer campestre L.[ etc... subsp. hebecarpum ( etc... subsp. leiocarpon ( etc... subsp. leiocarpum ( etc... subsp. leiocarpum Pax [ etc... var. hebecarpum ( etc... var. leiocarpon Wallr. [ etc...

Alors heureux ? :-) Avec cet outil on peut assez facilement faire ce que l'on veut ! Il suffit d'apprivoiser les expressions régulières, l'aide de BBedit est pas mal faite, il existe aussi des FAQ sur internet. J'y suis arrivé alors c'est accessible à tout le monde ! (on ne peut pas dire que je suis doué pour la programmation !)

#### Benoît BOCK

NON !

Je ne veux pas rajouter 2 tabulations devant var. et une seule devant subsp. (C'est d'ailleurs très facilement réalisable sous word).

La nomenclature veut que des variétés s'appliquent à l'espèce ; ex.: Anthriscus caucalis M. Bieb. var. gymnocarpus (Moris) Cannon et d'autres s'appliquent à la sous espèce ; ex.: Torilis arvensis (Hudson) Link ssp. purpurea (Ten.) Hayek var. heterophylla (Guss.) Jury.

Dans les versions word les rangs (une ou deux tabulation) étaient respectées. Dans la version HTLM converti en word (par copier coller) tous les taxons infraspécifiques sont avec une seule tabulation. Aucun logiciel ne peut réparer cela: il faut le refaire manuellement pour toutes les variétés car cela change tout.

Exemple: Scabiosa columbaria L. [1753, Sp. Pl. : 99] 2n = 16 Ga 1, 2, 3, 4, 6

subsp. affinis (Gren.) Nyman [1879, Consp. Fl. Eur. : 344] = S. triandra

subsp. cinerea (Lapeyr. ex Lam.) Font-Quer [1950, Arxiv. Secc. Ci. Inst. Estud. Catalans, 18 : 13] S. cinerea subsp. cinerea 5

subsp. columbaria 2n = 16 Ga

subsp. gramuntia (Tanfani) Bonnier & Layens [1894, Fl. Fr. : 148] = S. triandra 1, 3

var. corsica Litard. [1922, Bull. Soc. Sci. Hist. Nat. Corse, 42 : 235] (b.) S. corsica

subsp. lucida (Vill.) Celak. [1871, Prodr. Fl. Böhm. : 269] S. lucida subsp. lucida 1, 3, 5 subsp. monticola O. Schwarz [1949, Mitt. Thüring. Bot. Ges., N. F. 1 (1) : 118] = ? (Vosges) subsp. ochroleuca (L.) Celak. [1871, Prodr. Fl. Böhm. : 269] S. ochroleuca subsp. ochroleuca 3 subsp. pratensis (Jordan) Br.-Bl. [1933, Catal. Fl. Mass. Aigoual : 297] ; ead. comb. J. Duvigneaud & Lambinon in Lambinon & al. [1993, Nouv. Fl. Belgique, éd. 4 : 988] + Ga subsp. pyrenaica (All.) P. Fourn. [1939, Quatre Fl. Fr. : 904] S. pyrenaica 3 subsp. pyrenaica sensu 3 [1939, Quatre Fl. Fr. : 904] = S. cinerea subsp. cinerea 3 subsp. spreta (Jordan) Br.-Bl. [1933, Catal. Fl. Mass. Aigoual : 297] = subsp. columbaria subsp. suaveolens (Desf. ex DC.) Bonnier & Layens [1894, Fl. Fr. : 148] = S. canescens 1 subsp. tineensis Laínz [1982, Mis Contrib. Conocim. Fl. Asturias : 64] = S. columbaria subsp. columbaria subsp. triandra (L.) G. Mateos Sanz & R. Figuerola Lamato [1987, Fl. Analit. Prov. Valencia (I. A. M. Investig., 14) : 369] S. triandra subsp. vestita (Jordan) H.P. Fuchs-Eckert [1980, Feddes Repert., 90 (9-10) : 528] [Guinochet in Guinochet & R. Vilmorin 1975, Fl. Fr. : 527, comb. invalid.] S. vestita 5

var. pratensis (Jordan) St-Lager in Cariot [1889, Étude Fl., éd. 8, 2 : 409] subsp. pratensis

- La première variété (en rouge) est une variété de la subsp. gramuntia car elle est précédée de 2 tabulations (ici des espaces). Le taxon est :

Scabiosa columbaria subsp. gramuntia var. corsica

- la dernière variété (en vert) s'applique à l'espèce car il n'y a qu'une seule tabulation devant (ici un seul espace). Le taxon est:

Scabiosa colombaria var. pratensis

Si tout est au même rang infraspécifique on peut penser qu'il existe le taxon suivant: Scabiosa columbaria var. corsica

ce qui n'est pas le cas !!

#### Ludovic THEBAULT

D'accord ! En effet, il y a un problème. J'ai vérifié le code HTML de ton exemple dans l'index, la variété corsica présente un espace supplémentaire par rapport aux autres variétés. Et je constate aussi que l'ordre de classement des taxons intraspécifiques n'est pas innocent : d'abord les proles, puis subsp, puis var. puis n.var

Donc une variété cernée par 2 subsp, est certainement une variété d'une subsp !

J'ai vérifié avec tes deux autres exemples, on retrouve la différence d'un espace entre les deux types de variété. Par contre, apparemment certains fichiers ont pas d'espace devant les variété intraspécifique, et un devant les variétés "intrasubspécifique" (j'invente le nom là) tandis que d'autres pages HTML ont 1 et deux espaces.

PS : même si Word permet d'utiliser certaines expressions régulières, teste BBedit, c'est autrement plus puissant et plus "léger" et... moins plantogène :-)

PPS : des variétés différentes pour une sous-espèce, ça devient du masochisme :-)

## **Auteurs**

Synthèse réalisée par : **Bernard HILL**

Date de la synthèse : **Janvier 2000**

Cette synthèse a été réalisée à partir d'échanges sur la liste de discussion [tela-botanicae](http://www.tela-botanica.org/papyrus.php?site=2&menu=134&forum=tela-botanicae) entre le 29 janvier et le 01 février 2000.